Ejercicio 4.4.1 Collarín oscilante

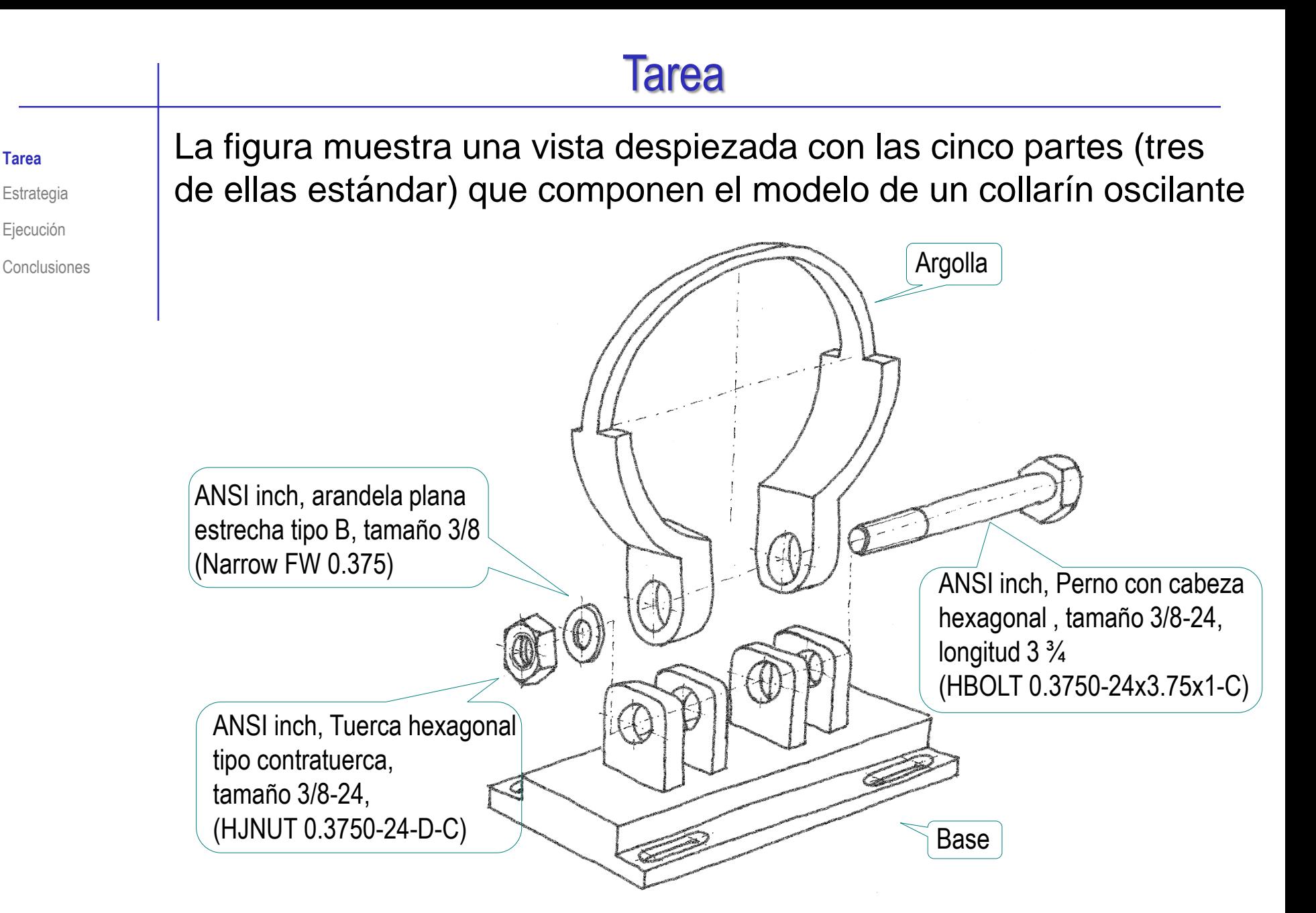

#### Tarea

#### **Tarea**

- Estrategia Ejecución
- Conclusiones

#### Las tareas son:

- A partir de los dibujos de diseño, A cree los modelos sólidos de las piezas no estándar
- **B** Cree el ensamblaje del collarín oscilante
- Añada una nota de diseño indicando que el par de apriete con el que se debe apretar la unión tuerca-tornillo debe ser de 22,6 libras pie (3,13 Kpm), para que el montaje no se afloje, pero quede con capacidad de girar y permanecer en cualquier posición compensando su propio peso con el rozamiento

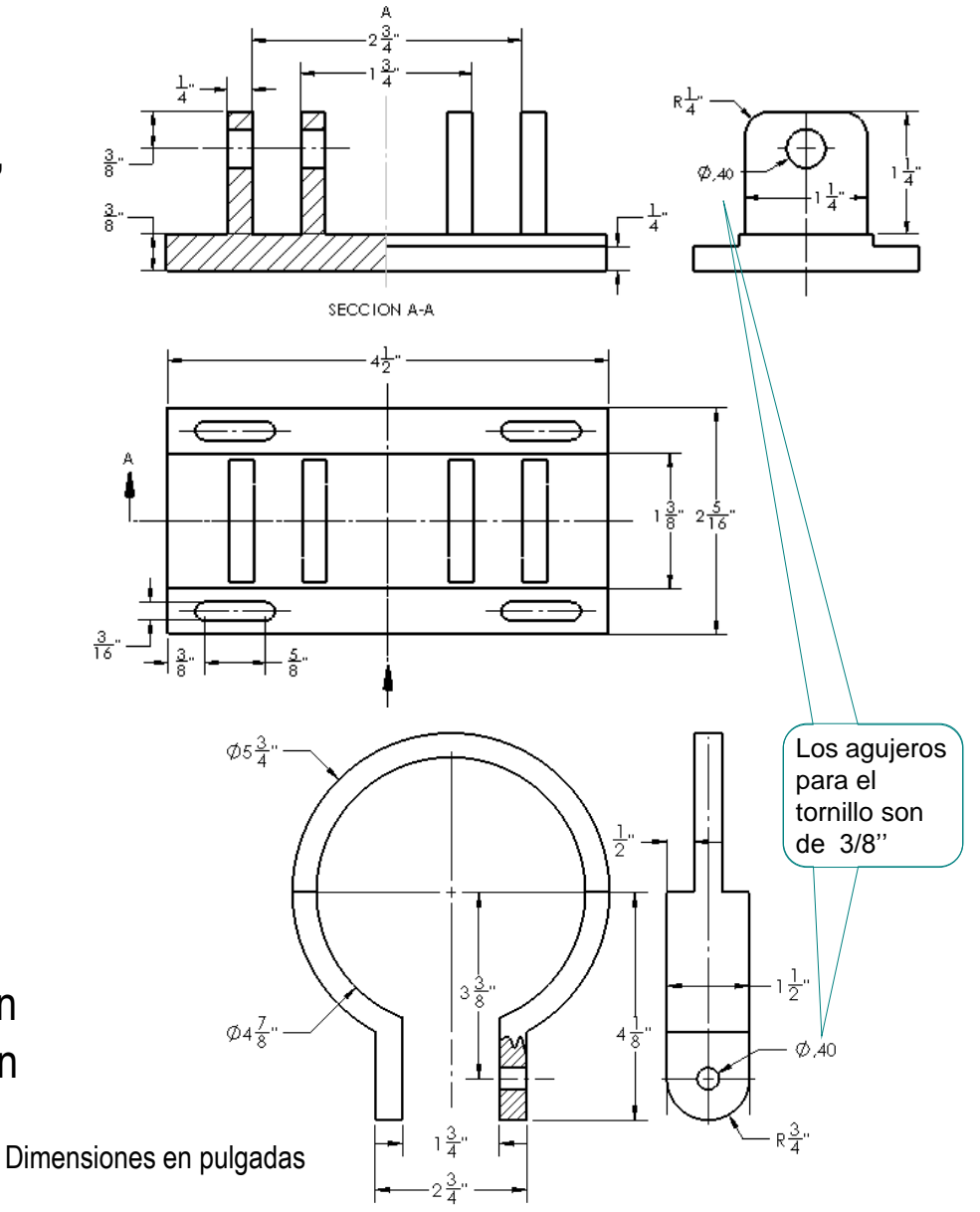

### **Estrategia**

Tarea

#### **Estrategia**

Ejecución

Conclusiones

La estrategia para crear el modelo de la base es:

- $\sqrt{ }$  Modele la base prismática
- $2$  Añada las orejetas

 $\beta$  Agregue los taladros y redondeos a la orejetas

 $4$  Añada los agujeros oblongos de la base

La estrategia para crear el modelo de la argolla es:

- Extruya el anillo principal con sus bridas
- $\angle$  Recorte la parte superior del anillo
- Añada los redondeos y taladros en las bridas

## **Estrategia**

Tarea

**Estrategia** Ejecución

Conclusiones

Al estudiar el ensamblaje, se pueden deducir las siguientes condiciones de emparejamiento:

- $\vee$  Seleccione la base como primera pieza del ensamblaje
- Los orificios en la brida de la argolla son concéntricos (o coaxiales) con los orificios de las orejetas de la base
- Los lados de las bridas están en contacto con los  $\sqrt{-}$ lados de las orejetas
- $\vee$  No se necesitan más restricciones para la argolla, ya que debería poder girar libremente

Por razones estéticas, el plano frontal de la argolla puede hacerse paralelo al plano frontal de la base

- El tornillo es concéntrico (o coaxial) con los orificios  $\sqrt{2}$ en la brida de la argolla y los orificios de las orejetas
- $\vee$  La cara inferior de la cabeza del tornillo debe estar en contacto con la cara externa de la orejeta más externa
- $\leq$ No se necesitan más restricciones para el tornillo, ya que debería poder girar libremente

Por razones estéticas, una cara del prisma hexagonal puede hacerse paralela al plano frontal de la base

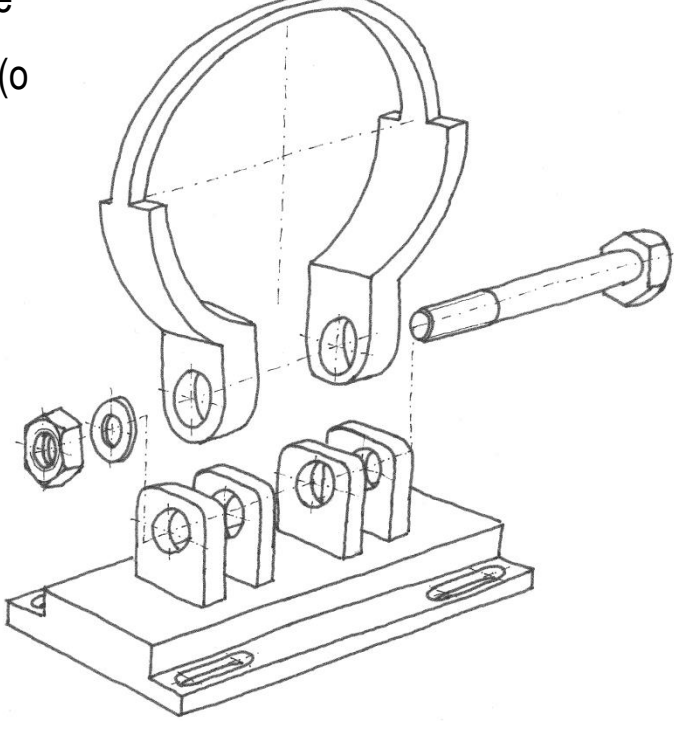

### **Estrategia**

- $\vee$  La arandela es concéntrica (o coaxial) con el tornillo
	- La cara interna de la arandela está en contacto con la cara externa de la orejeta más externa
	- $\vee$  No se necesitan más restricciones para la arandela, ya que debería poder girar libremente
	- El orificio de la tuerca es concéntrico (o coaxial) con la caña del tornillo
	- La cara interna de la tuerca está en contacto con la cara externa de la arandela
	- $\sqrt{ }$  No se necesitan más restricciones para la tuerca, ya que debería poder girar libremente

Por razones estéticas, una cara del prisma hexagonal debe hacerse paralela al plano frontal de la base

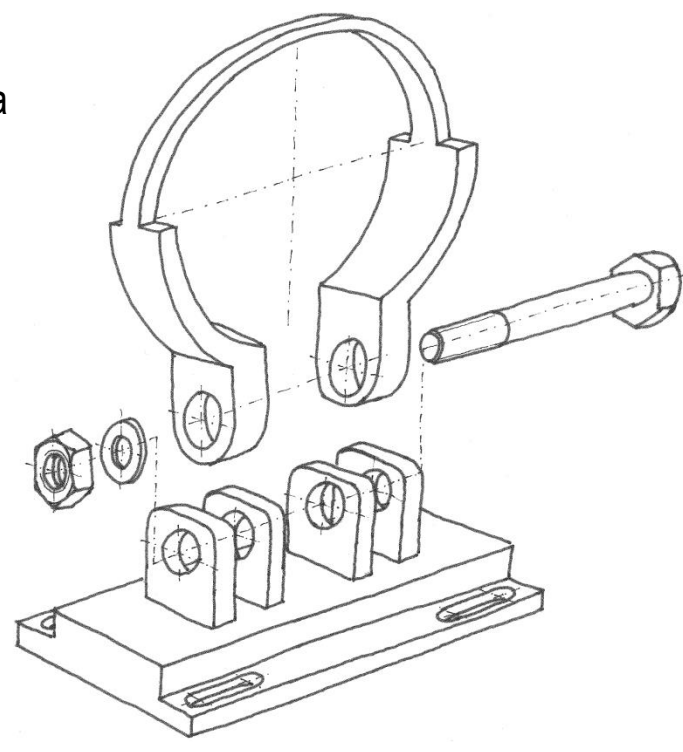

#### Añada la anotación de diseño:

- Analice el mensaje para clasificarlo Es una nota de montaje, por lo que cuantifica un requisito de diseño
- $\vee$  Simplifique al máximo el mensaje, descomponiéndolo si es necesario
- $\vee$  Utilice el ensamblaje en explosión para añadir la anotación de montaje

Tarea

**Estrategia** Ejecución

#### Modele la Base:

Extruya el perfil dibujado en la vista lateral

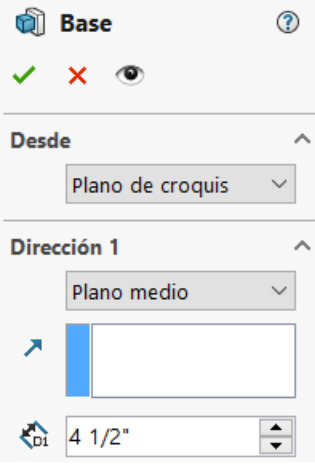

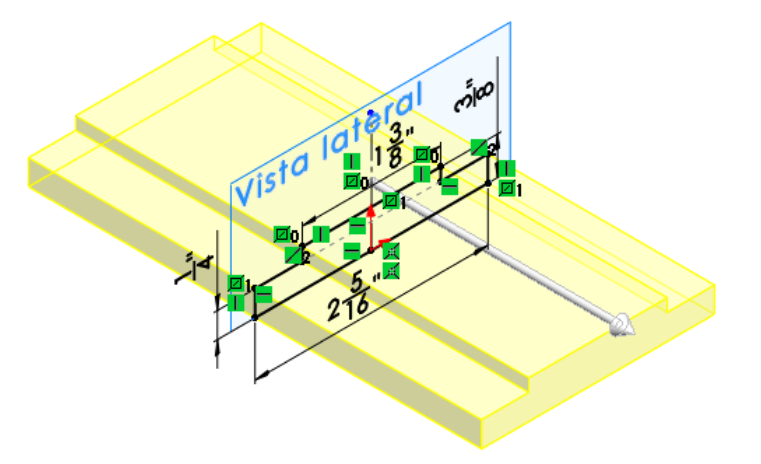

#### Extruya las orejetas

Alternativamente, extruya una orejeta y luego haga un patrón

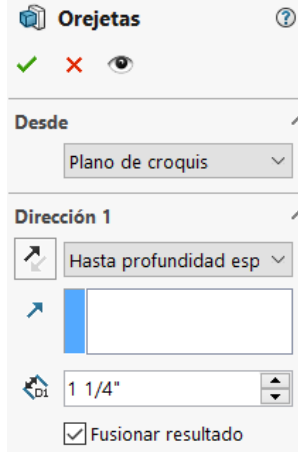

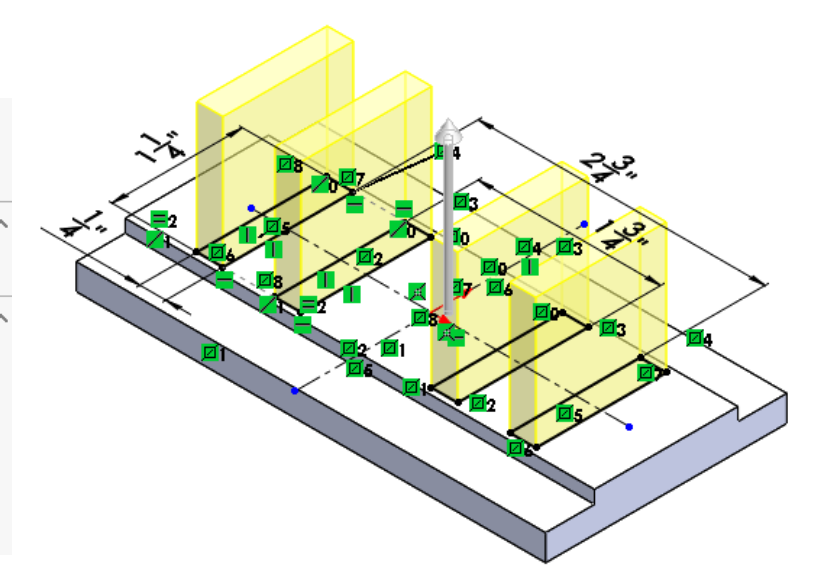

Tarea

Estrategia **Ejecución**

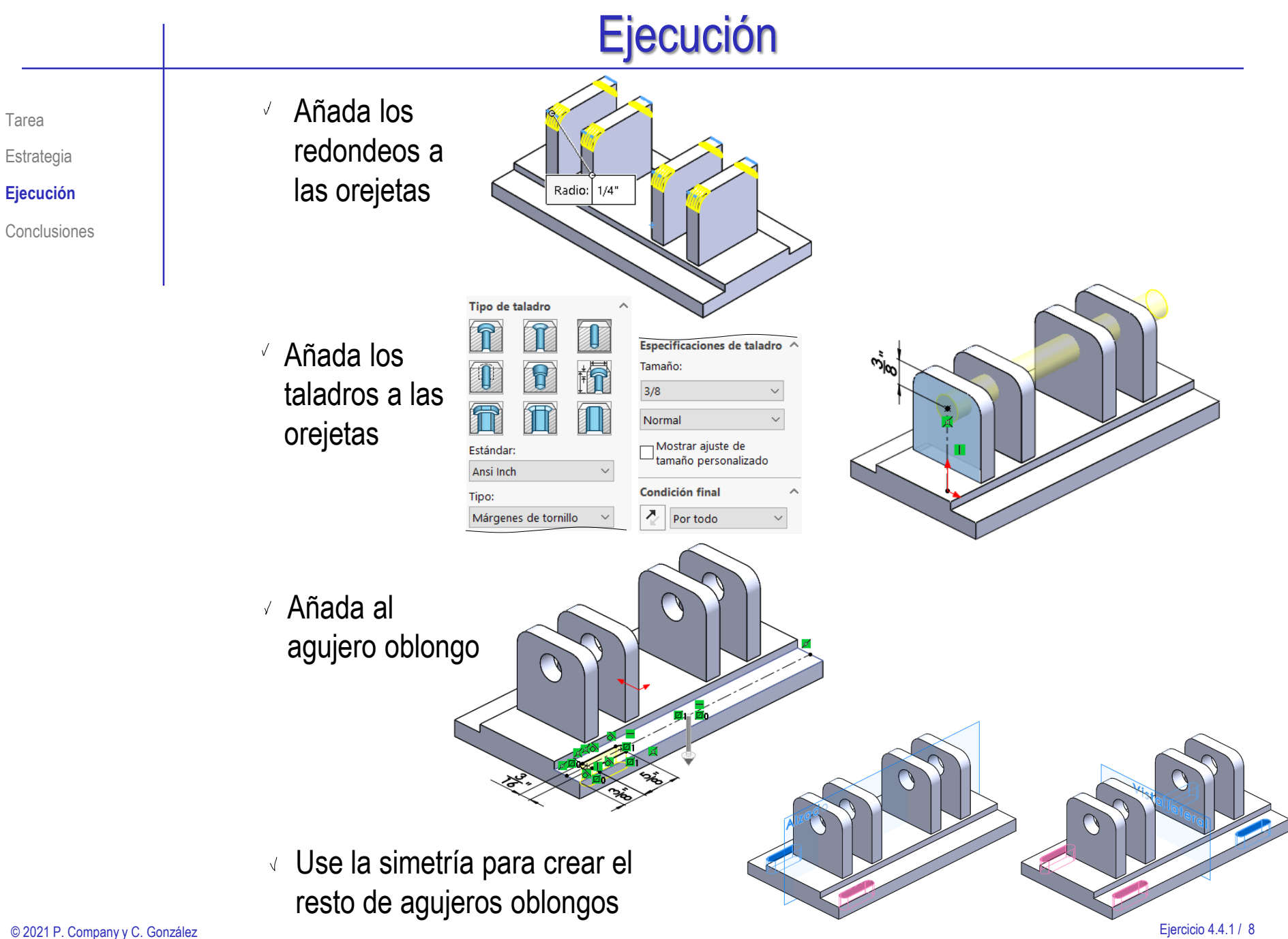

#### Tarea

Estrategia

#### **Ejecución**

Conclusiones

#### Modele la Argolla:

Extruya el anillo principal con sus bridas

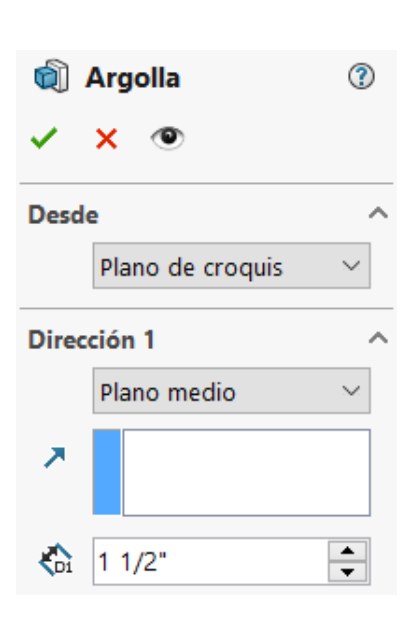

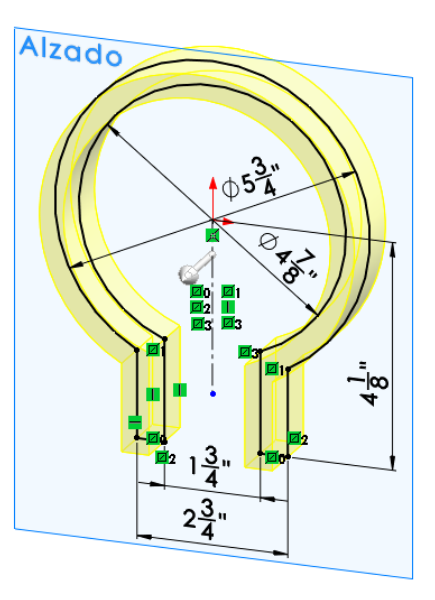

 $\sqrt{ }$  Recorte la parte superior del anillo con un corte extruido

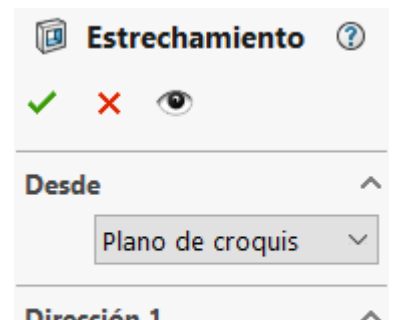

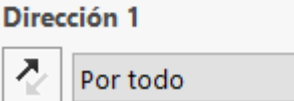

 $\checkmark$ 

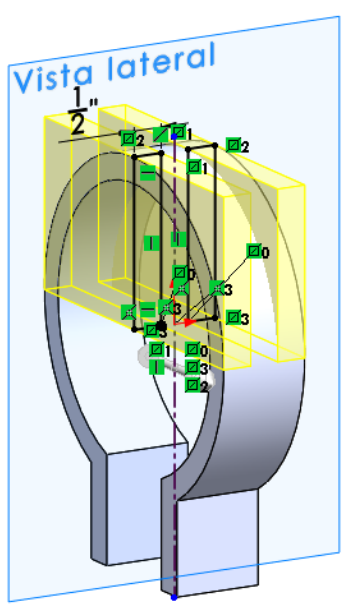

Añada redondeos a las bridas  $\ddot{}$ Ambos redondeos comparten el punto medio de la brida, ya que su tamaño es la mitad del ancho de la brida . Radio: 3/4"

#### Añada los taladros a las bridas

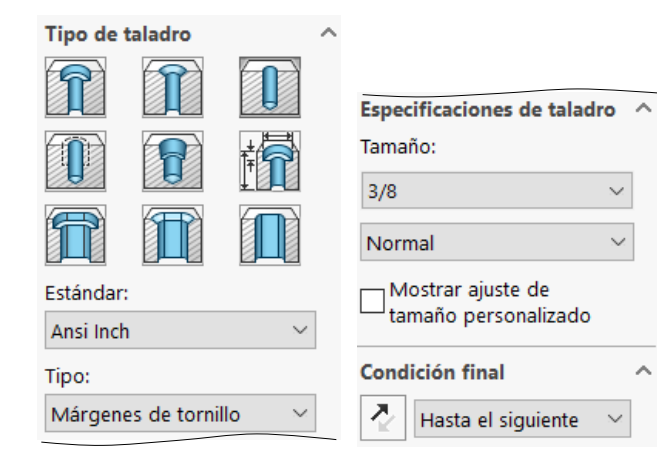

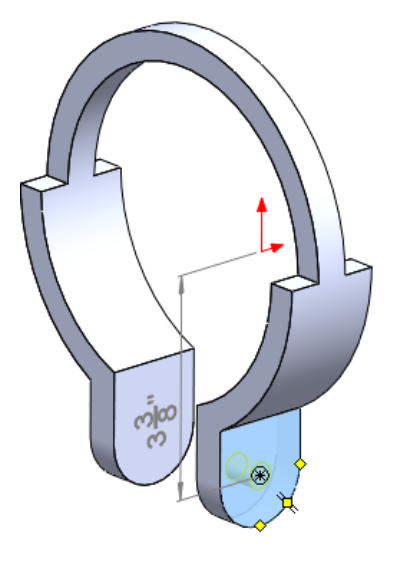

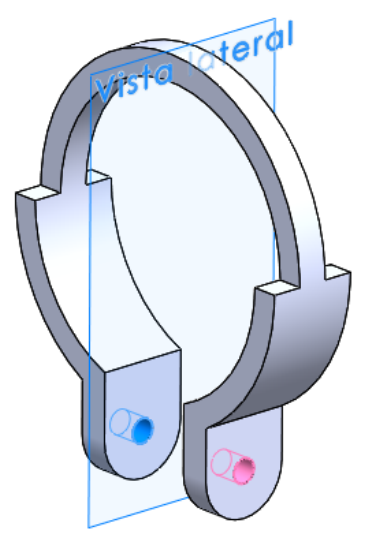

Tarea

 $\sqrt{2}$ 

Estrategia

**Ejecución**

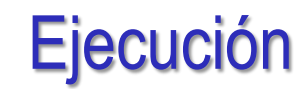

Tarea

Estrategia

**Ejecución**

Conclusiones

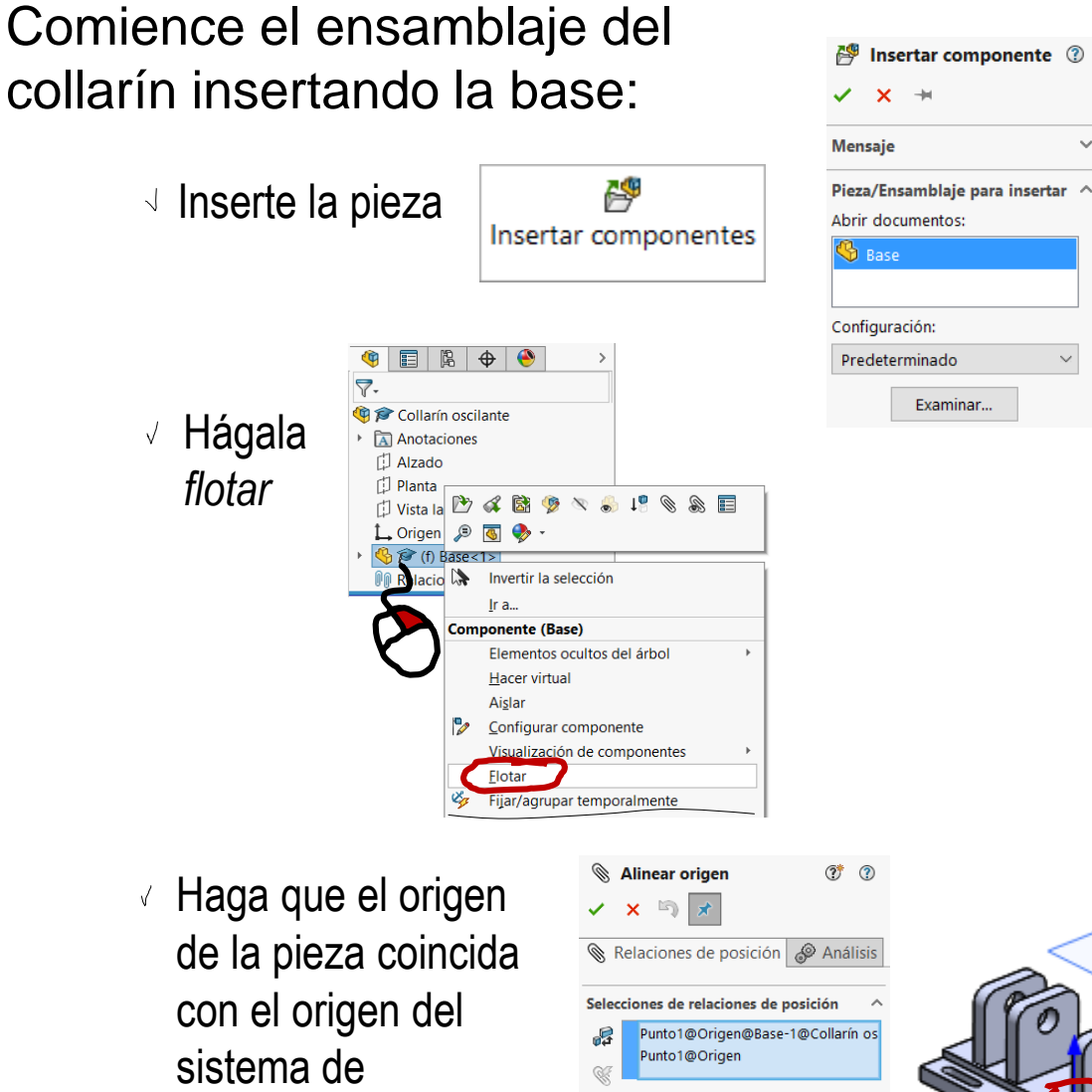

coordenadas global

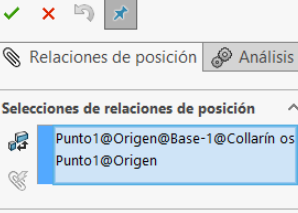

Relac. de posición estándar Coincidente Alinear ejes

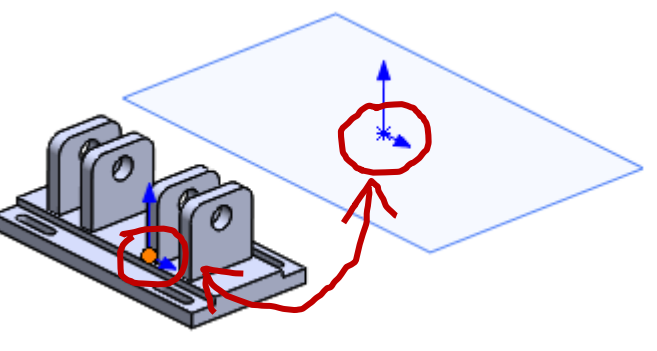

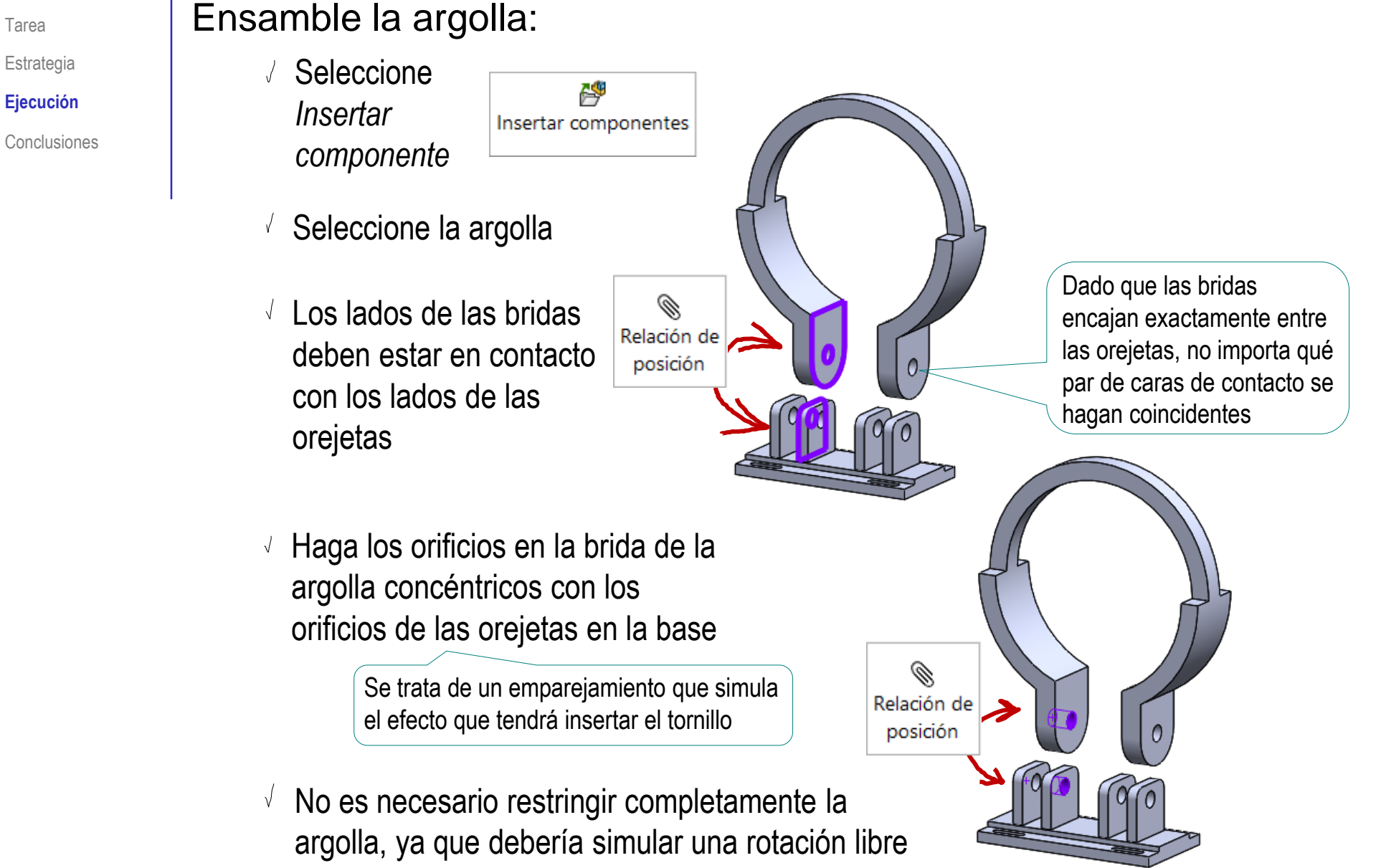

Tarea

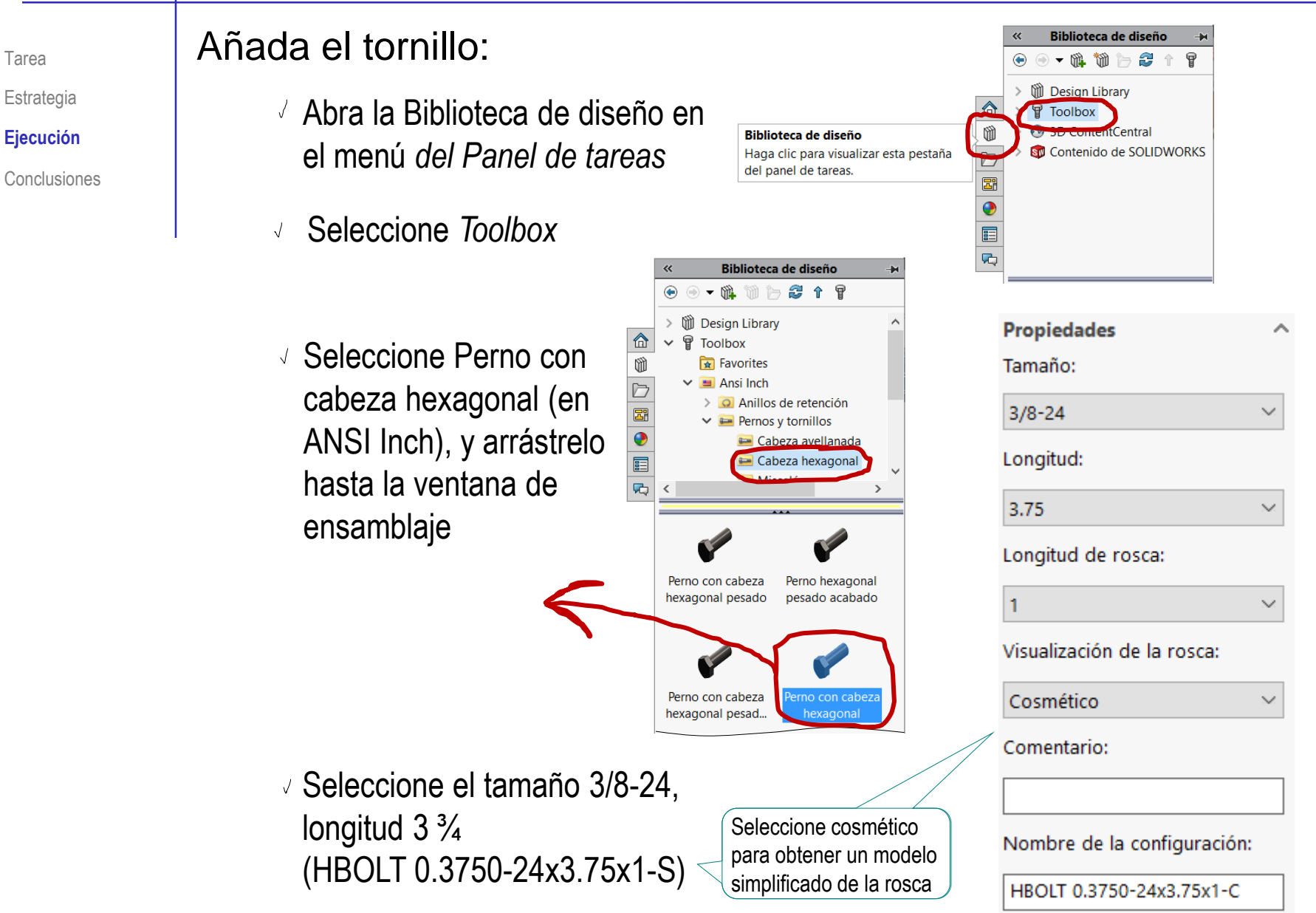

Tarea

#### Inserte el tornillo:

Tarea

Estrategia **Ejecución**

Conclusiones

Haga el tornillo concéntrico con los  $\sqrt{2}$ orificios en la brida de la argolla y / o los orificios de las orejetas

Si empareja con el tornillo tanto el agüero de la aleta de la base como el agujero de la brida de la argolla, obtendrá una simulación más realista que emparejando los agujeros entre sí

- Haga la cara inferior de la cabeza del tornillo coincidente con la cara externa de la orejeta más externa
- Deje que el tornillo  $\sqrt{ }$ gire libremente

Alternativamente, añada un emparejamiento cosmético, para que se vean tres caras de la cabeza del tornillo desde el alzado

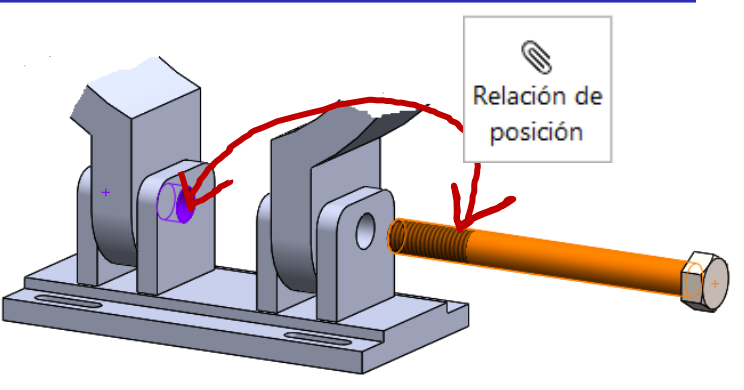

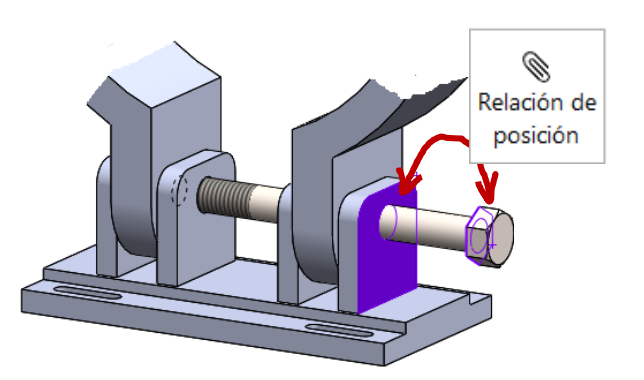

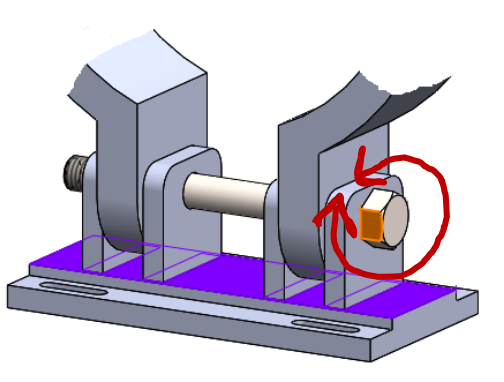

#### Añada la arandela:

- $\sqrt{ }$  Seleccione arandela plana tipo B (en ANSI Inch)
- J Seleccione tamaño 3/8 (Narrow FW 0.375)

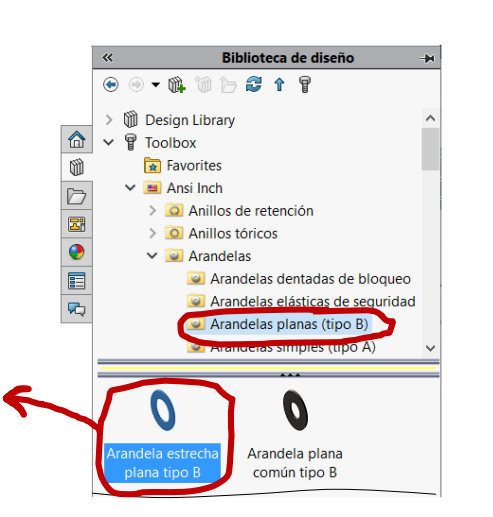

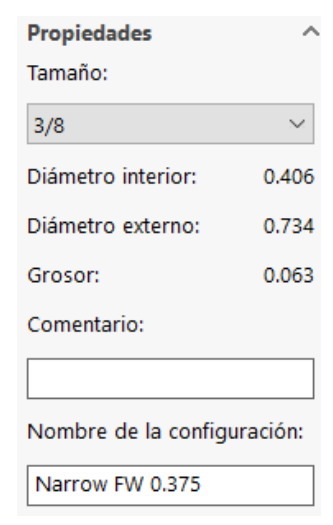

- $\sqrt{ }$  Haga que el eje de la arandela sea concéntrico con el eje del tornillo
- $\vee$  Haga que la cara interna de la arandela coincida con la cara externa de la orejeta más externa
- $\vee$  Deje que la arandela gire libremente

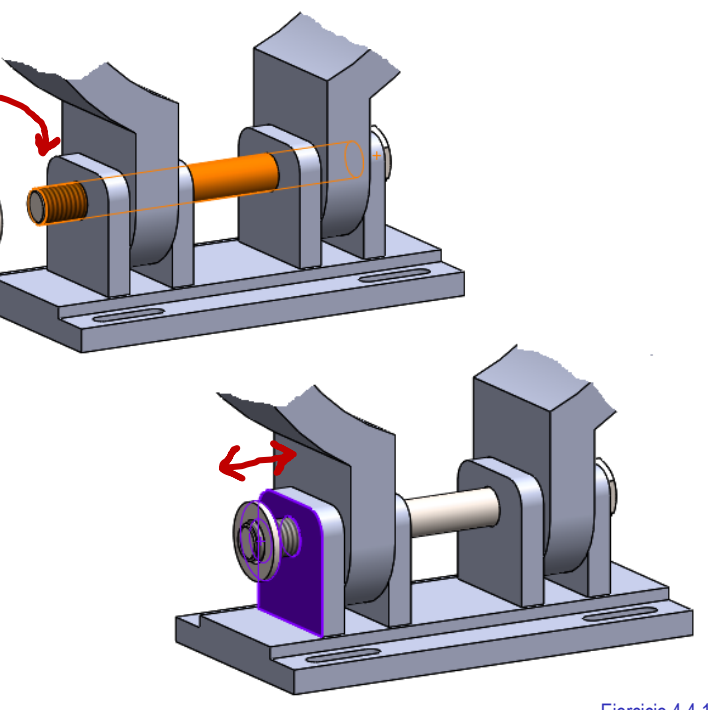

Tarea

Estrategia **Ejecución**

 $\blacktriangleright$ 

#### Añada la tuerca:

- $\vee$  Seleccione Tuerca hexagonal tipo contratuerca (en ANSI Inch)
- Seleccione tamaño 3/8-24 (HJNUT 0.3750-24-D-C)

Seleccione cosmético para obtener un modelo simplificado de la rosca

- Haga el agujero de la tuerca concéntrico con el tornillo
- Haga que la cara interior de la tuerca coincida con la cara externa de la arandela
- Deje que la tuerca gire libremente

Alternativamente, añada un emparejamiento cosmético, para que se vean tres caras de la cabeza de la tuerca desde el alzado

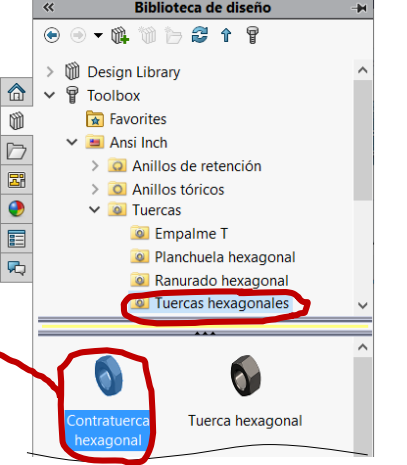

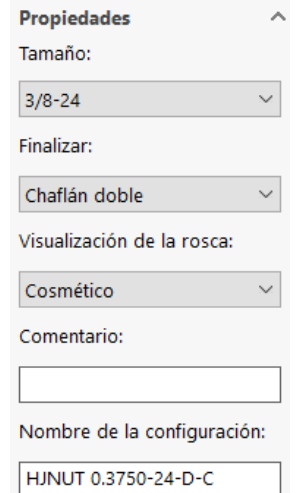

Tarea

Estrategia

**Ejecución**

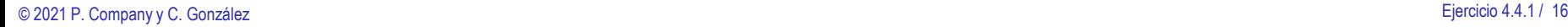

Tarea

Estrategia

#### **Ejecución**

Conclusiones

Compruebe que el ensamblaje final del collarín tiene todas las piezas debidamente restringidas

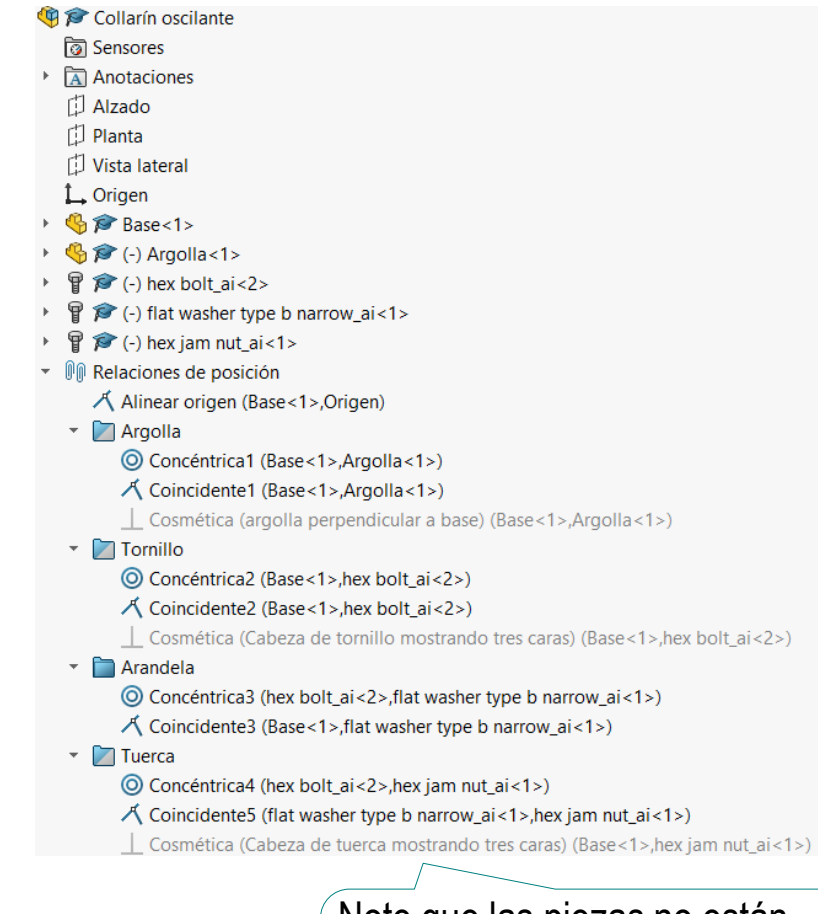

Note que las piezas no están completamente restringidas, para simular la oscilación de la argolla

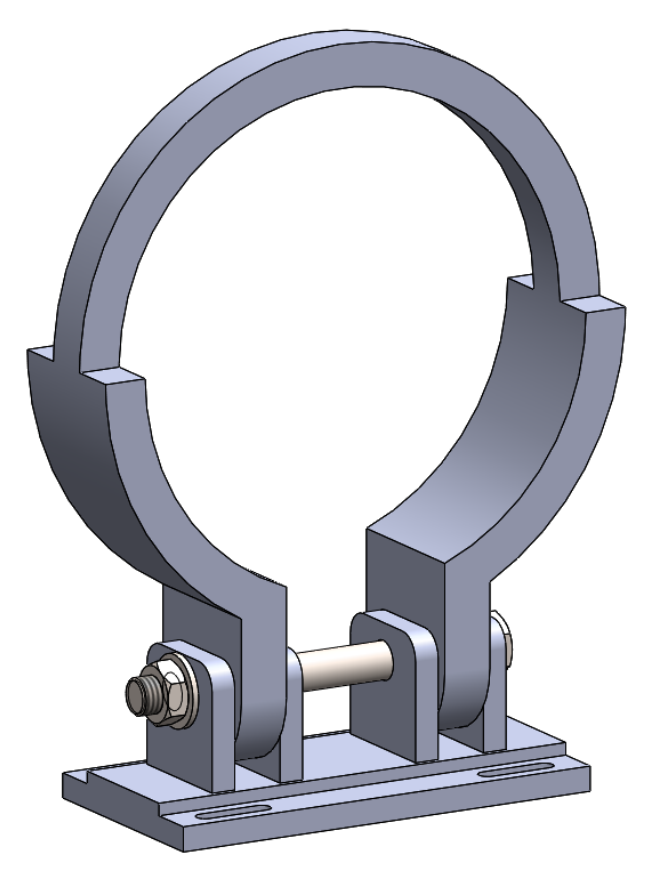

Tarea Analice la anotación de montaje del ensamblaje: El par de apriete de la unión tuercatornillo debe ser de 22,6 libras pie (3,13 Kpm), para que el montaje no se afloje, pero quede con capacidad de girar y permanecer en cualquier posición compensando su propio peso con el rozamiento √ Analice el texto propuesto para descomponerlo en textos más simples: El par de apriete de la unión tuerca-tornillo debe ser de 22,6 libras pie (3,13 Kpm) La unión tuerca-tornillo debe montarse asegurando que el montaje no se afloje La unión tuerca-tornillo debe montarse con capacidad de girar y permanecer en cualquier posición compensando su propio peso con el rozamiento Objetivos: Propuesta de montaje (requisito):

Compruebe si los textos contienen una descripción clara de

#### sujeto+acción+objeto:

- $\vee$  Busque el verbo conjugado que determina la acción
- $\vee$  Busque el sujeto de la acción
- $\vee$  Compruebe que el objeto describa una situación de diseño

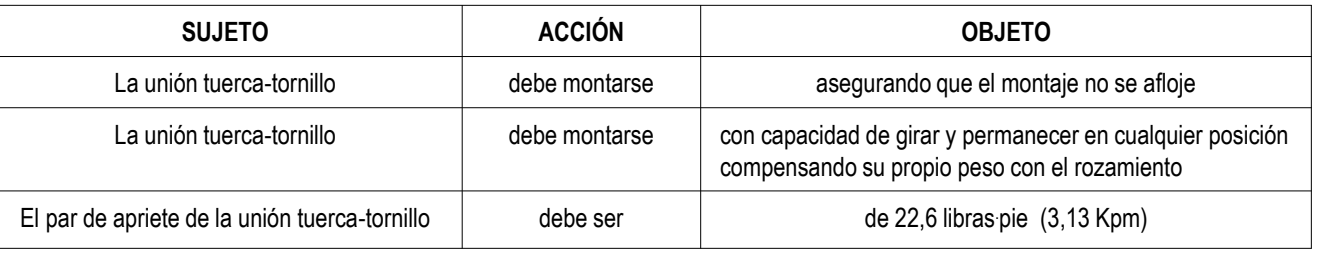

Estrategia

**Ejecución**

Tarea Añada la anotación de montaje del ensamblaje:

Estrategia

**Ejecución**

Conclusiones

#### Active la visualización de la carpeta de *Anotaciones*

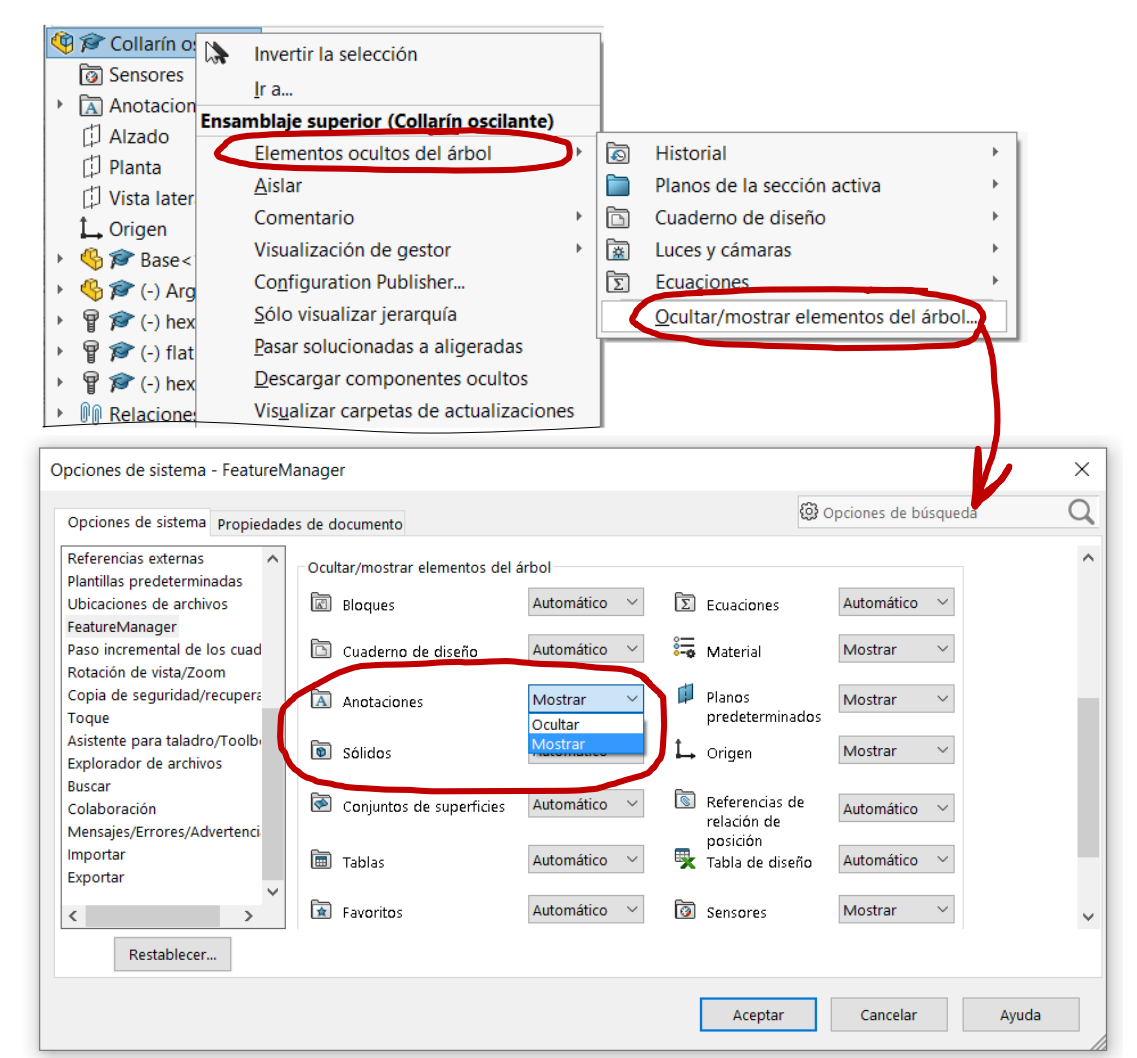

Collarín oscilante  $\vee$  En el menú contextual de la carpeta টা Sensores de *Anotaciones*, seleccione la opción Anotacion~ **ED** Detailes. 门 Alzado Conclusiones de *Visualizar anotaciones* V Visualizar anotaciones *D* Planta  $\vee$  En la barra de herramienta de  $P$   $O$   $\mathcal{A}$  p  $\mathcal{R}$   $\P$   $\cdot$   $\mathcal{D}$ ver, active también las opciones de visualización de anotaciones Desactive la opción de Collarín oscilante ver el texto a un valor ট্রী Sensores constante en pantalla Anotaciones Detalles.. NNEI Visualizar anotaciones Al desactivar la opción, el tamaño aparente del texto cambia al cambiar el zoom

Active la visualización de las anotaciones:

Tarea

Estrategia **Ejecución**

Aceptar

Cancelar Ayuda Aplicar

 $\circledast$ 

ſ.

म्बद्<br>स्

Propiedades de anotación Filtro de visualización

Roscas cosméticas

 $\nabla$  Datos indicativos

Cotas de operación

Cotas de referencia

Escala de texto: 1:

en que fueron creados Visualizar anotaciones de Usar configuración del ensamblaje

para todos los componentes

Visualizar siempre el texto en el mismo tamaño

Visualizar elementos solamente en la orientación de vista

□ Cotas DimXpert

 $\nabla$  Referencias

Ļ.,

Roscas cosméticas

Acabado superficial

√ Tolerancias geométricas

Visualizar todos los tipos

sombreadas

 $\nabla$  Notas

Soldaduras

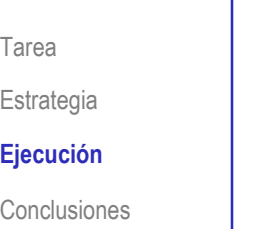

 $\vee$  Defina la vista de anotaciones:

Coloque el ratón sobre la carpeta de *Anotaciones*

Pulse el botón derecho para desplegar el menú contextual

- Seleccione *Insertar vista de anotaciones*
- $\vee$  Seleccione la vista Frontal
- Confirme la creación de la vista de anotaciones

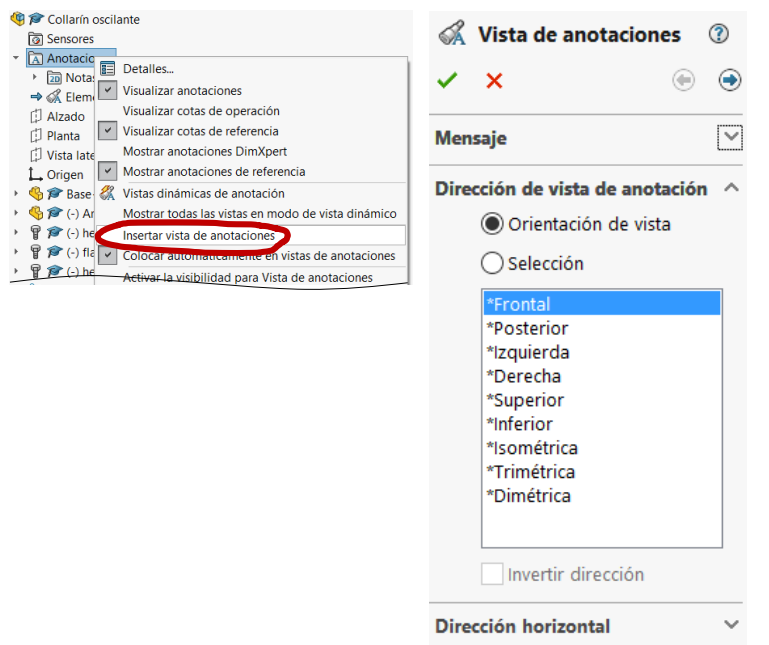

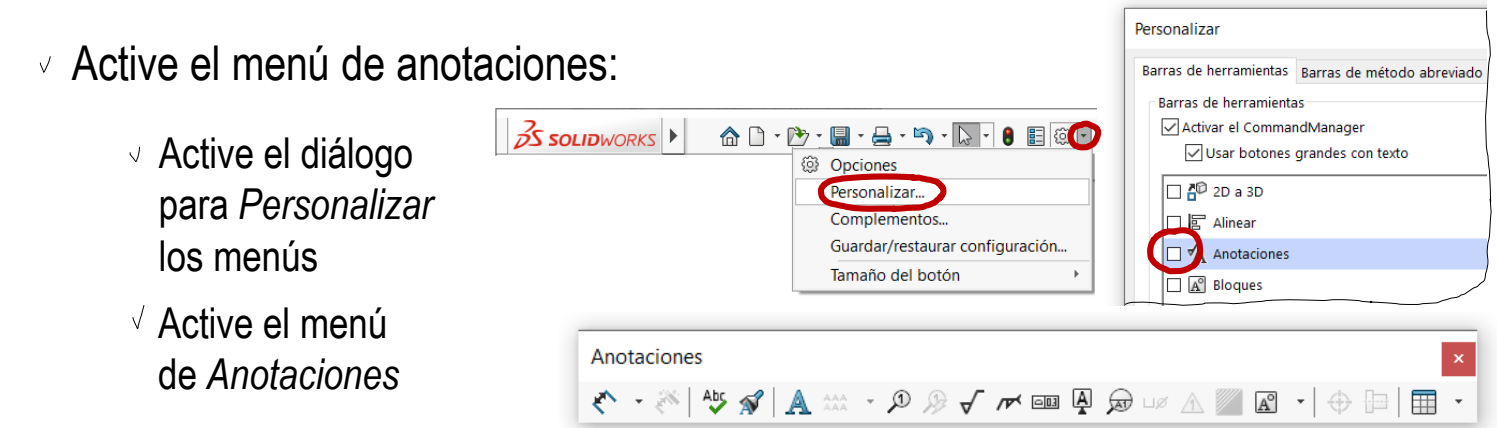

#### © 2021 P. Company y C. González Ejercicio 4.4.1 / 22

Tarea

Estrategia **Ejecución** Conclusiones

Anotaciones 

- $\vee$  Seleccione el comando *Nota*
	- Seleccione el formato del texto
	- Seleccione el tipo de *Línea indicadora*
- Coloque la línea vinculando la punta de la flecha al elemento relacionado con el funcionamiento descrito por la nota

Tenga en cuenta que la orientación del elemento seleccionado condicionará la orientación de la nota

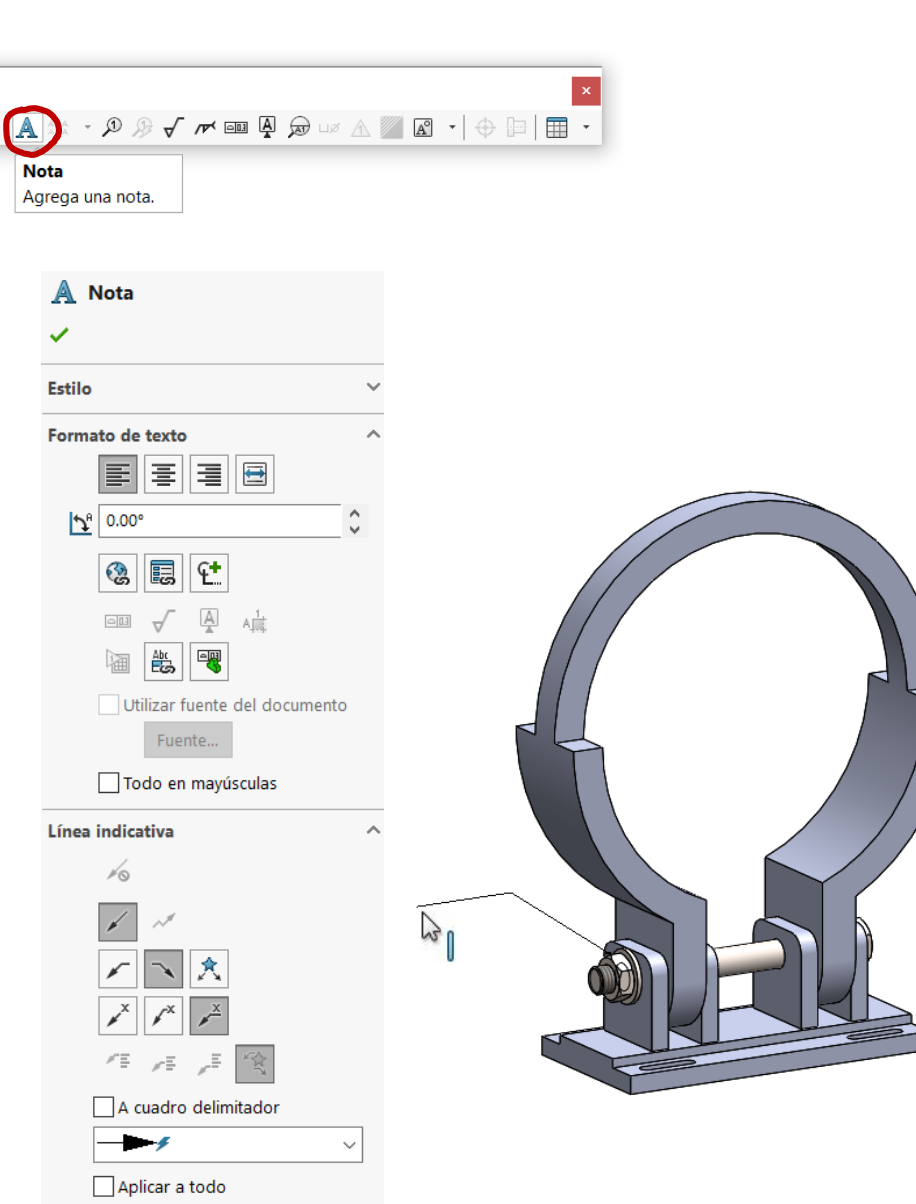

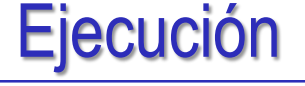

#### Escriba el texto:

Ajuste el formato

 $\vee$  Escriba el texto, con los correspondientes saltos de línea y sangrados

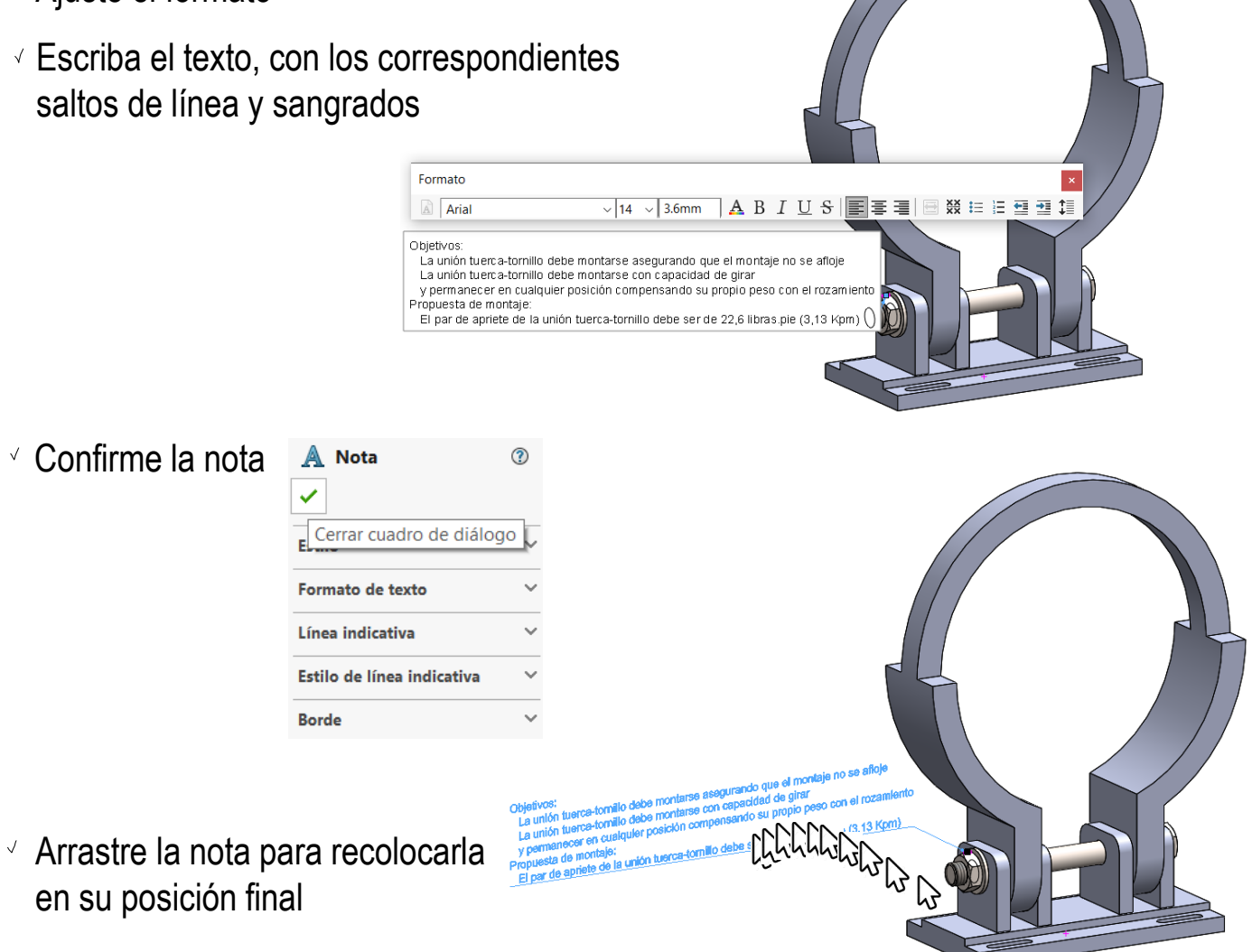

Tarea

Estrategia

**Ejecución**

Conclusiones

Confirme la nota

Tarea

Estrategia

**Ejecución**

Conclusiones

 $\sqrt{N}$  Si la anotación no se asigna al plano de anotación correcto, seleccione la nota, y pulse el botón derecho para seleccionar su vista de anotaciones desde su menú contextual

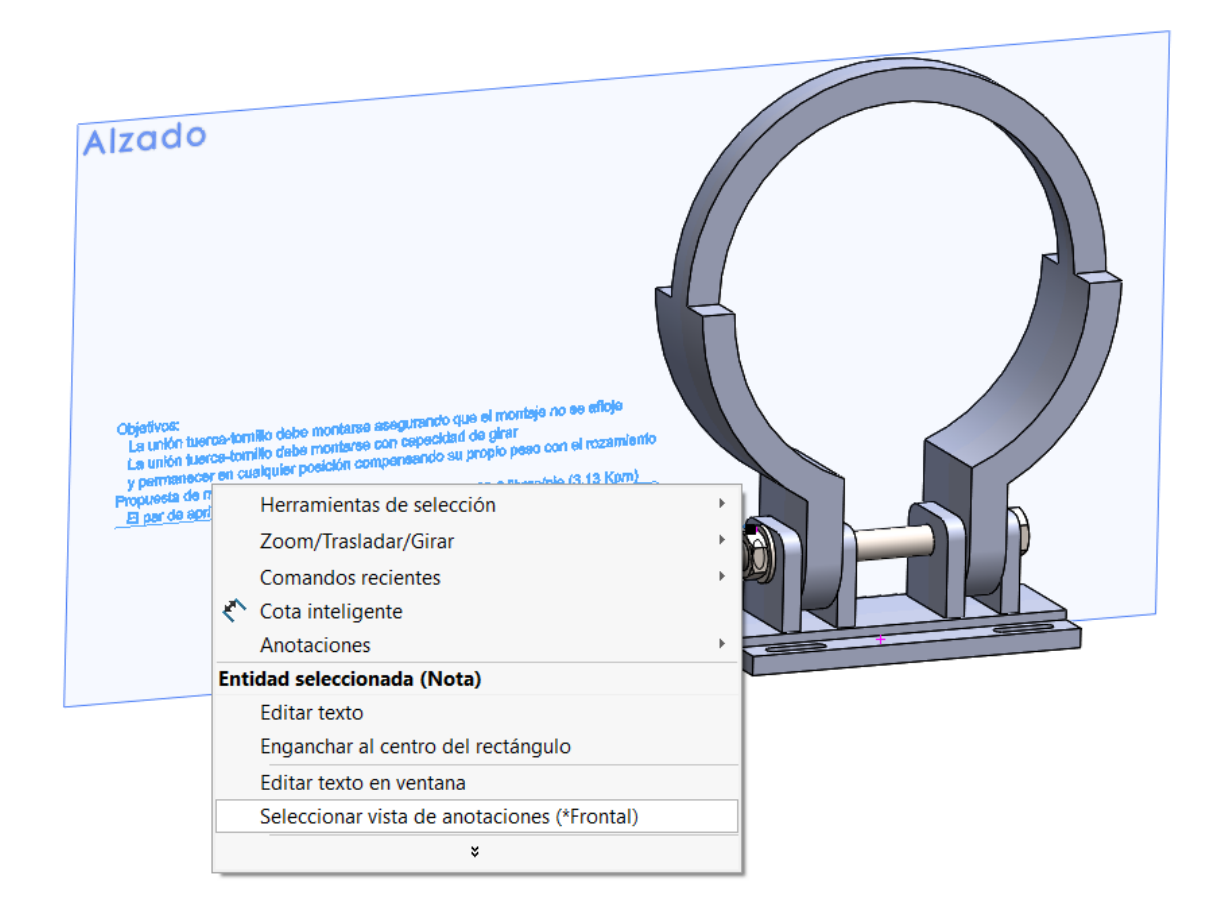

### **Conclusiones**

Tarea

Estrategia Ejecución

**Conclusiones**

Los componentes de un conjunto se modelan por separado, al igual que las piezas individuales

> Las piezas estándar no se modelan, sino que se importan de la biblioteca

 $2$  Las piezas deben ensamblarse siguiendo una secuencia adecuada

> La parte base es crítica, ya que es difícil reemplazarla más tarde

- 3 Las condiciones de emparejamiento deben permitir el movimiento deseado y prevenir los no deseados
- Algunos requisitos funcionales se transmiten mejor mediante anotaciones de diseño que mediante modelos o dibujos

Las notas deben ser claras

Las notas deben gestionarse para vincularlas al modelo o ensamblaje